## **Cerberus PRO**

*Cerberus PRO* **CerberusPro Section**.

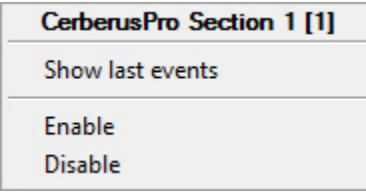

*Cerberus PRO* :

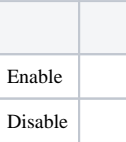